Cambridge University Press 978-1-107-69658-7 - Click Start 2: Computer Science for Schools: 2nd Edition Ayesha Soldier Excerpt

More information

# **SNAP RECAP**

Basic parts of a computer are: monitor, keyboard, mouse, CPU, printer and speakers.

Know Your Puter

Know

## **LEARNING OBJECTIVES**

*You will learn about:*

- 1. basic parts of a computer
- 2. input devices
- 3. processing devices
- 4. output devices
- 5. storage devices

A computer is an electronic machine that stores, retrieves and processes **data**. Information given to the computer is called data. Computer works very fast. It saves your time and energy. It does not make mistakes. It can remember a lot of things. The basic parts of a computer are shown in the picture given here.

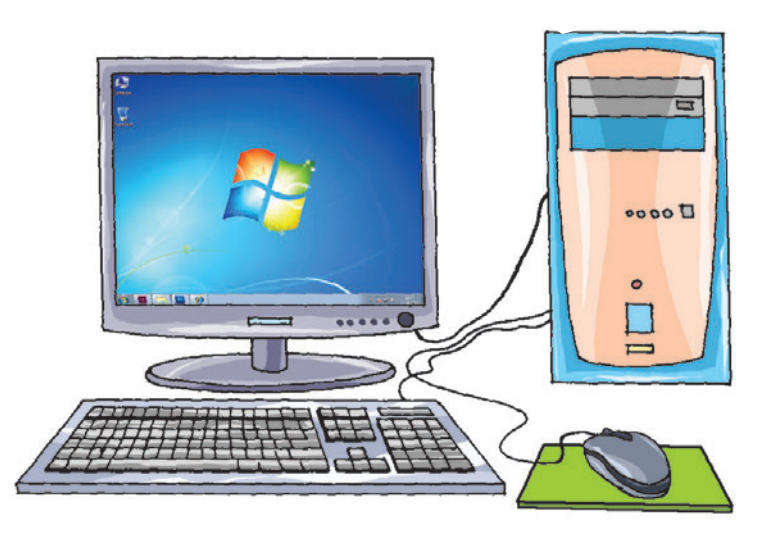

 $\circledcirc$ 

*Basic parts of a computer*

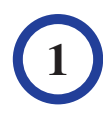

These parts of the computer and some other devices are connected together with the help of wires and cables.

The basic parts of a computer system are:

- 1. Monitor
- 2. CPU (Central Processing Unit)
- 3. Keyboard
- 4. Mouse

Let us learn about these devices in detail and some more devices that can be connected to a computer.

# **Input Devices**

Devices that help us put data into the computer are called input devices. They help in giving instructions to the computer. Let us learn about a few input devices.

# **Keyboard**

A keyboard is used for entering data into the computer system. It can type words, numbers and symbols.

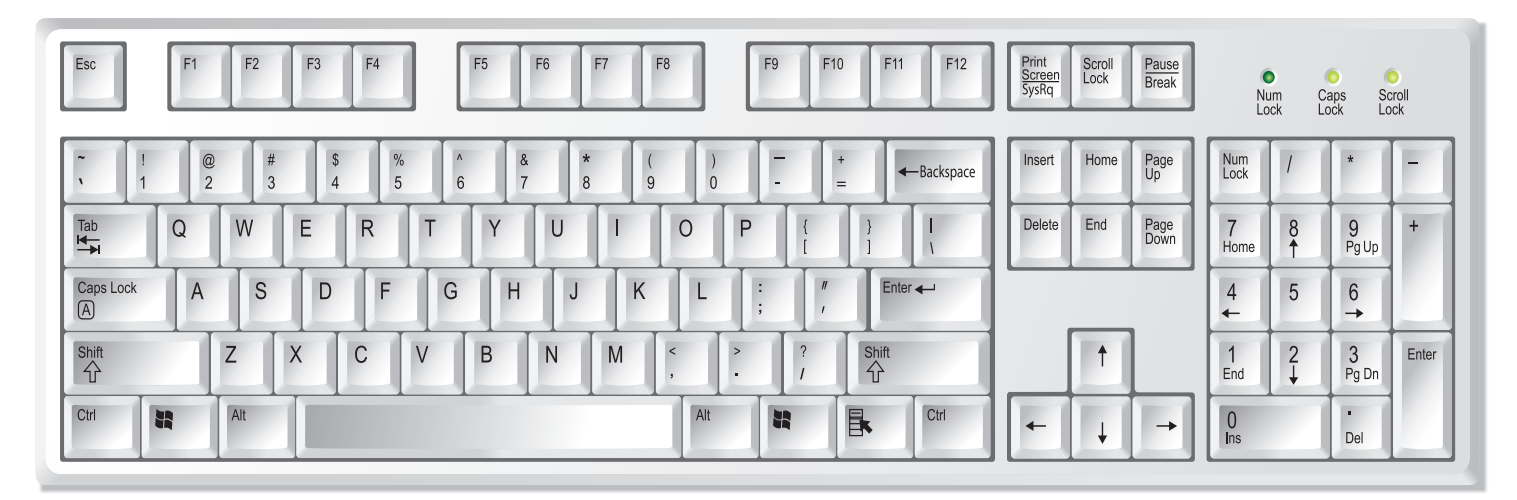

*Keyboard*

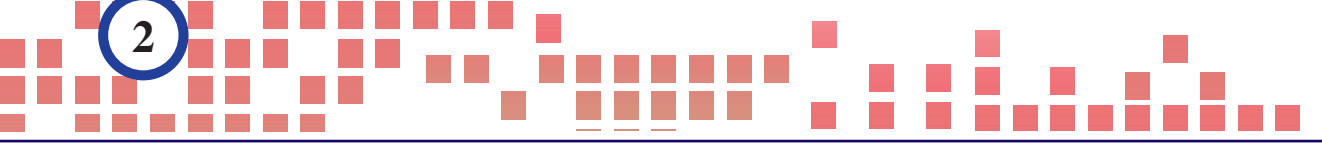

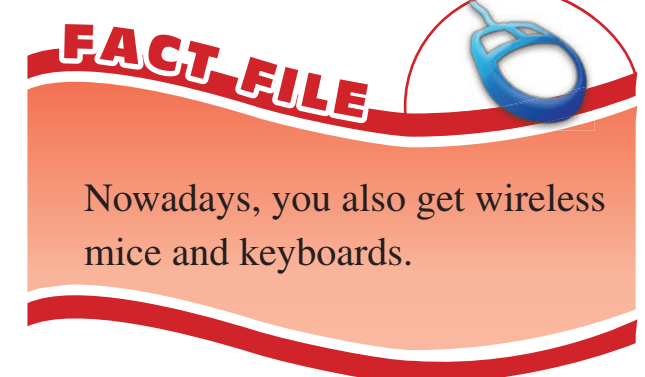

Cambridge University Press 978-1-107-69658-7 - Click Start 2: Computer Science for Schools: 2nd Edition Ayesha Soldier Excerpt More information

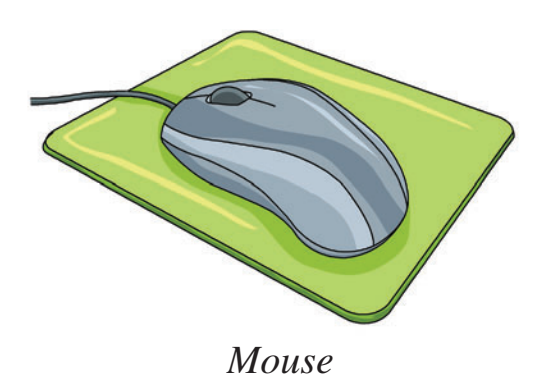

#### **Mouse**

The mouse is a pointing device. You can give input to a computer with the help of a mouse.

## **Joystick**

A joystick makes computer games a lot more fun. When it is moved, it passes information to the computer.

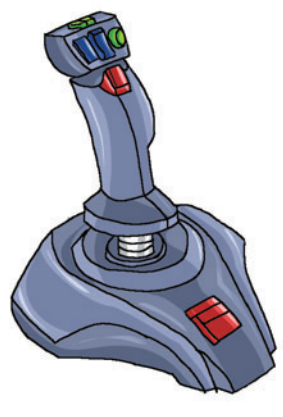

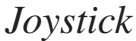

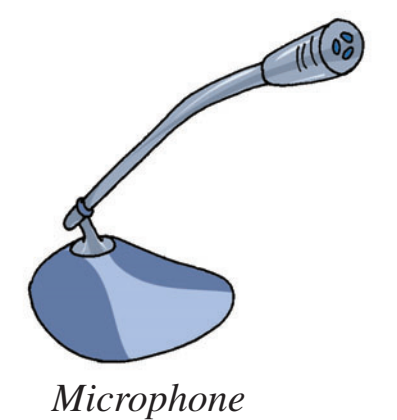

#### **Microphone**

A microphone is the mike that can be attached to a computer. It allows you to input sounds like speech and songs into the computer. You can record your voice with the help of a microphone.

## **Web Camera**

A web camera is used to take live photos and videos. You can save them in the computer.

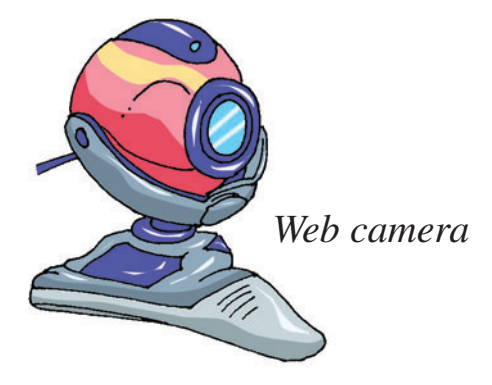

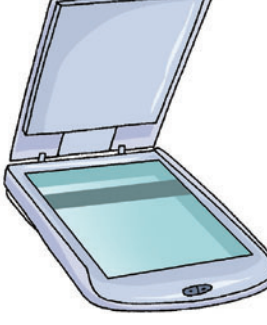

*Scanner*

#### **Scanner**

A scanner copies pictures and pages, and turns them into images that can be saved on a computer.

Cambridge University Press 978-1-107-69658-7 - Click Start 2: Computer Science for Schools: 2nd Edition Ayesha Soldier Excerpt More information

# **Processing Devices**

All the inputs are stored, sorted, arranged and changed by a computer. The device that helps a computer to do so, is called the processing device. The processing device in a computer is known as **Central Processing Unit (CPU)**.

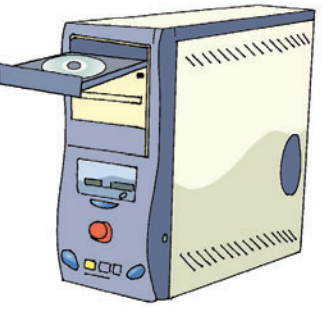

*CPU*

# **Output Devices**

The parts of a computer that help us to show the results of processing are called output devices. Let us learn about a few output devices.

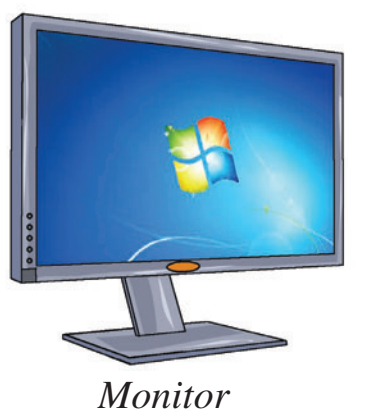

# **Monitor**

A monitor looks like a TV screen. It shows whatever you type on the keyboard or draw with the mouse.

# **Printer**

A printer prints the results of your work from the computer screen on a sheet of paper. This is called a **printout**.

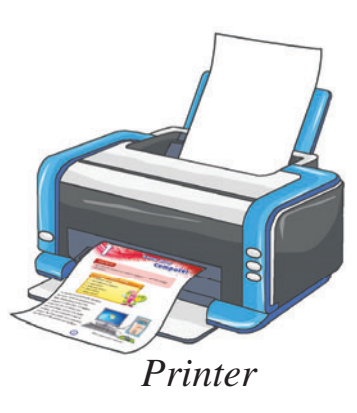

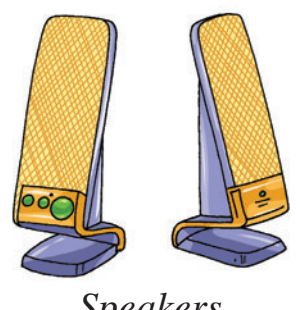

*Speakers*

# **Speakers**

Speakers are the output devices that produce different types of sounds processed by a computer. You can listen to music or speeches stored in the computer with the help of the speakers.

# **Headphone**

You can listen to music or any sound from a computer with the help of headphones without disturbing others.

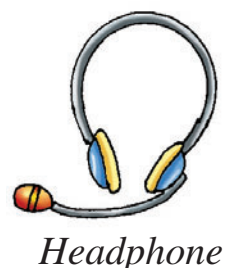

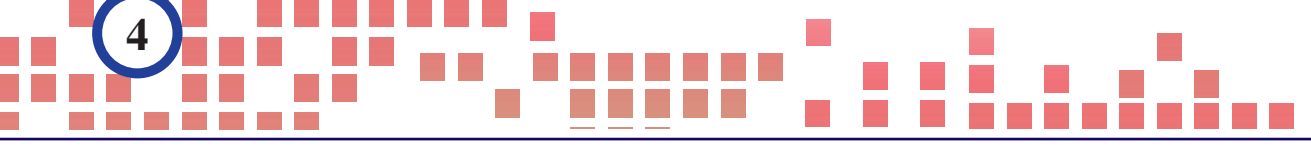

#### © in this web service Cambridge University Press www.cambridge.org

Cambridge University Press 978-1-107-69658-7 - Click Start 2: Computer Science for Schools: 2nd Edition Ayesha Soldier Excerpt More information

# **Storage Devices**

The parts of a computer which are used for storing data are called storage devices. They help in storing any work done on a computer permanently.

Let us learn about a few storage devices.

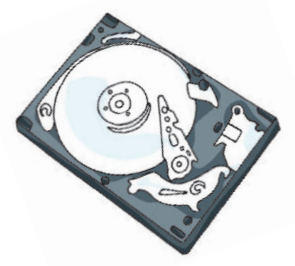

# **Hard Disk**

Inside the CPU there is a hard disk. It is made up of one or more metallic disks. It stores a large amount of information.

*Hard disk*

## **Floppy Disk**

A floppy disk stores a small amount of information. It works when it is inserted into the floppy drive. The floppy drive is fixed in the CPU.

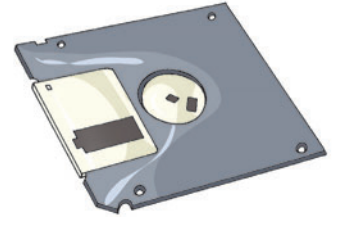

*Floppy disk*

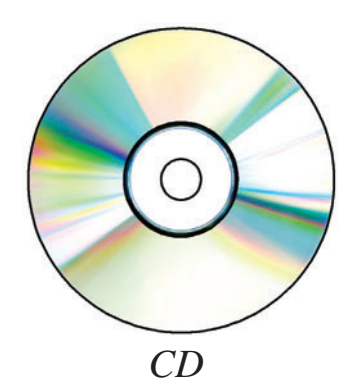

# **Compact Disc (CD)**

A CD stores many times more information than a floppy disk. It works when it is inserted into the CD drive. The CD drive is fixed in the CPU.

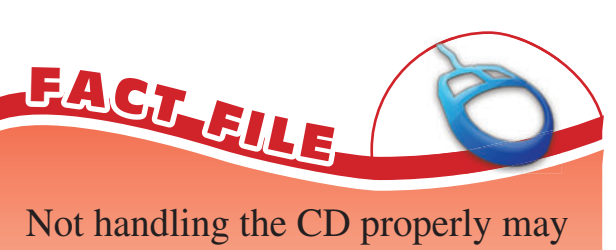

result in loss of the data stored.

**Pen Drive**

A pen drive is a storage device that can store a large amount of data. It is also known as a flash drive. It can be easily carried around. It works when it is inserted in the USB port fixed in the CPU of the computer.

The data stored in a pen drive can be removed, added and changed.

*Pen Drive* USB port in the CPU

Cambridge University Press 978-1-107-69658-7 - Click Start 2: Computer Science for Schools: 2nd Edition Ayesha Soldier Excerpt More information

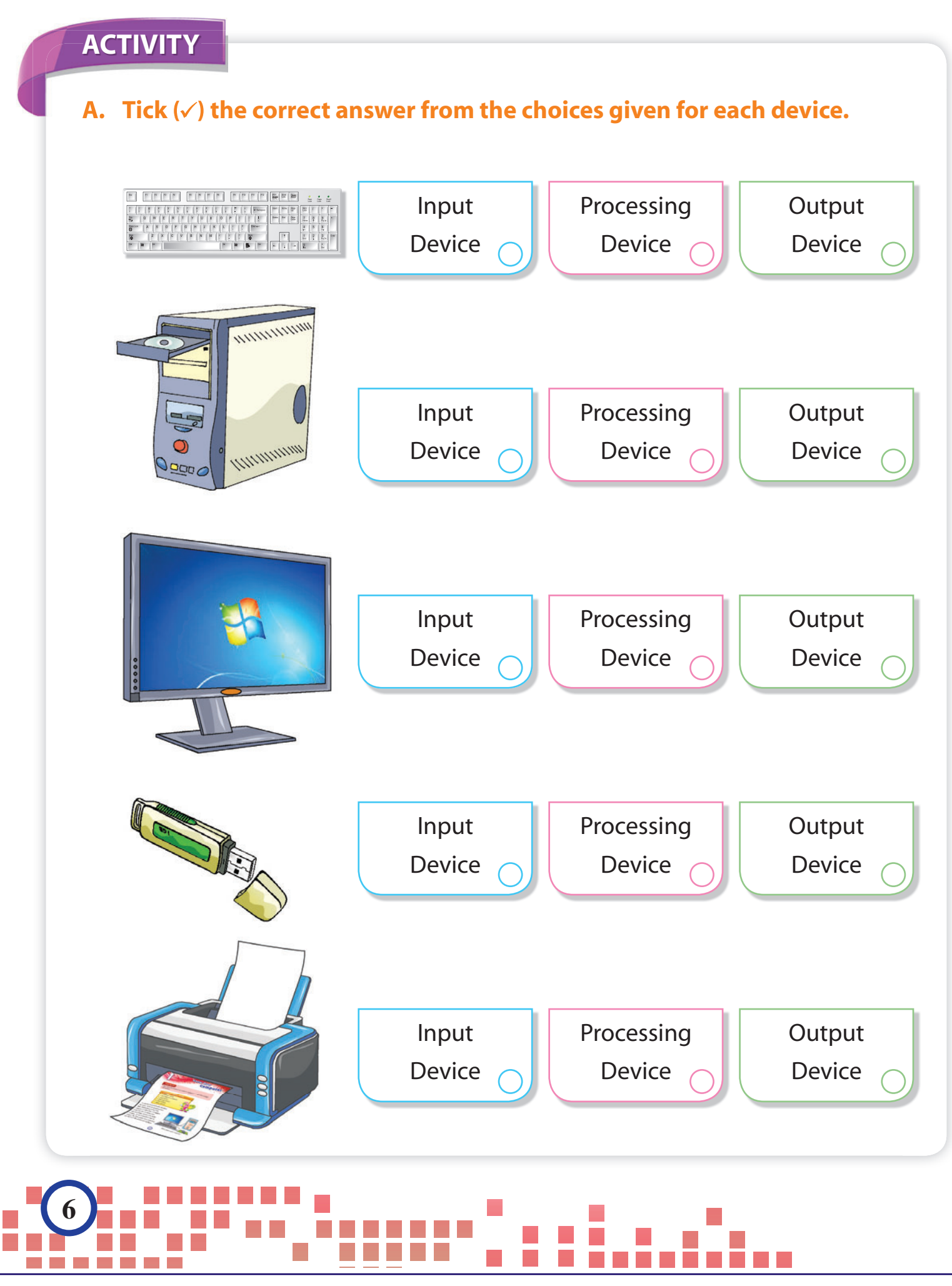

© in this web service Cambridge University Press www.cambridge.org

Cambridge University Press 978-1-107-69658-7 - Click Start 2: Computer Science for Schools: 2nd Edition Ayesha Soldier Excerpt More information

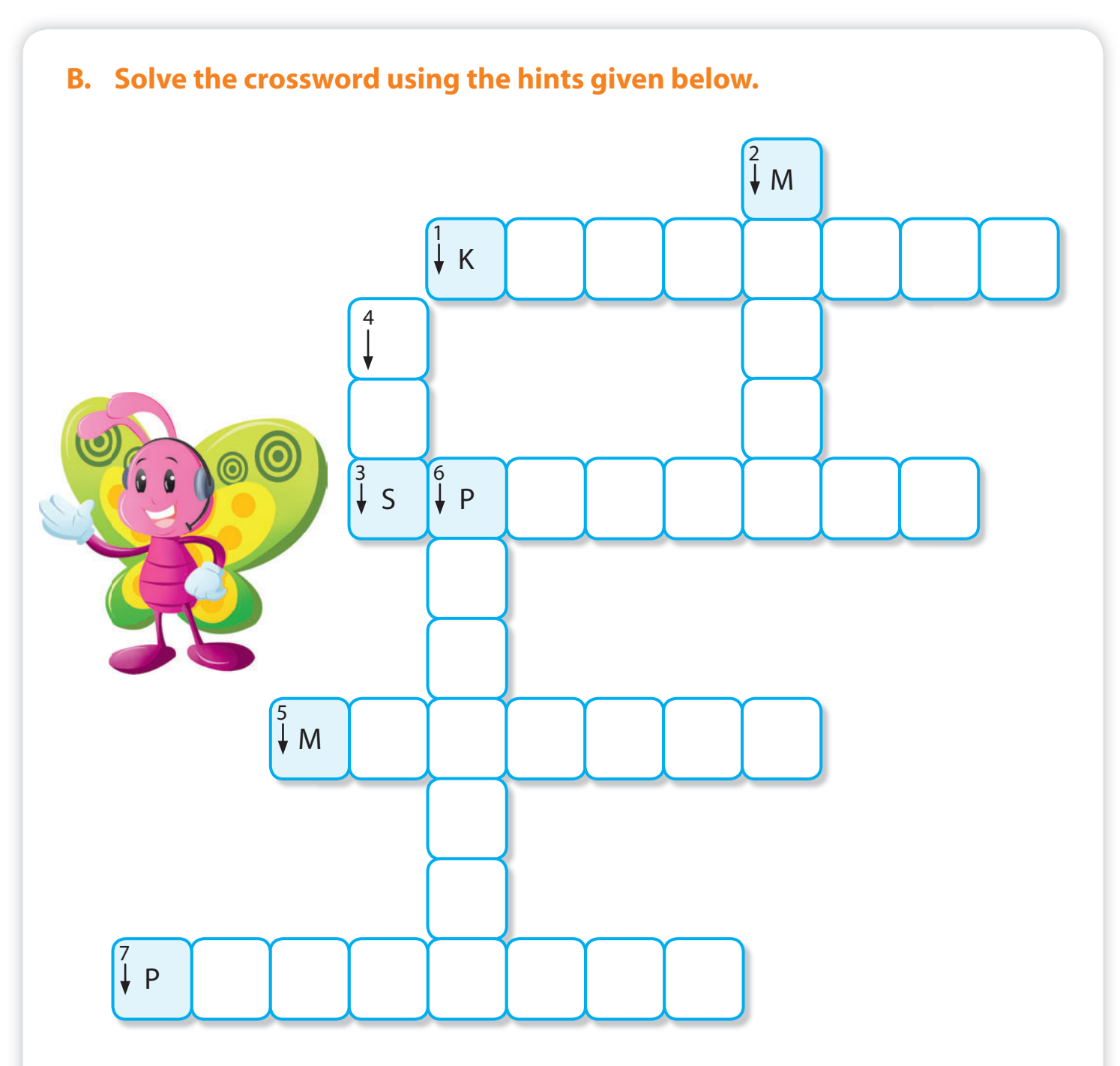

#### **Across**

- 1. It helps us to type words, numbers and symbols.
- 3. These help us to listen to music.
- 5. It looks like a TV screen.
- 7. A storage device.

#### **Down**

- 2. It helps us to draw pictures.
- 4. Uninterruptible Power Supply
- 6. It helps us to take a printout.

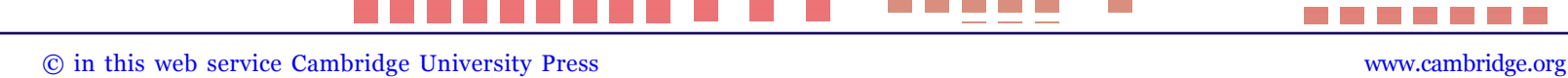

<u>ta ka</u> kata

Cambridge University Press 978-1-107-69658-7 - Click Start 2: Computer Science for Schools: 2nd Edition Ayesha Soldier Excerpt More information

#### **GLOSSARY**

**Compact Disc:** It is a storage device that stores much more information than a floppy disk.

**CPU:** It is the processing device in a computer.

**Data:** It is the information given to the computer.

**Electronic machine:** It is the machine that runs with the help of electricity.

**Floppy disk:** It stores a small amount of information.

**Hard disk:** It stores a large amount of information.

**Headphones:** It is the device for listening to the recorded sounds without disturbing others.

**Input device:** It is a device that helps us put data into the computer.

**Joystick:** It is used for playing computer games.

**Keyboard:** It is used to enter data into the computer system.

**Microphone:** It is the mike attached to the computer.

**Monitor:** It shows whatever you type on the keyboard or draw with the mouse. **Mouse:** It is a pointing device.

**Output device:** It is a device that helps us to show the results of processing. **Pen drive:** It is a device that stores a large amount of data.

**Processing device:** It helps to store, sort, arrange and change the inputs on a computer. **Scanner:** It copies pictures and pages and turns them into images that can be saved on a computer.

**Speakers:** They are used for listening to recorded sound.

**Storage devices:** It forms the memory of the computer.

**Web camera:** It is used for taking live photos and videos.

# **MOM AON KUOM NOW YOU KNOW**

- 1. A computer is an electronic machine.
- 2. There are various devices that can be connected to a computer.
- 3. Input devices help us to give instructions to the computer.
- 4. The keyboard, mouse, joystick, microphone, web camera, and scanner are input devices.
- 5. CPU (Central Processing Unit) is the processing device in a computer.
- 6. Output devices help us to show the result of processing done by the computer.
- 7. The monitor, printer, speakers and headphones are output devices.

Cambridge University Press 978-1-107-69658-7 - Click Start 2: Computer Science for Schools: 2nd Edition Ayesha Soldier Excerpt More information

- 8. Storage devices help us to store any work we do on the computer permanently.
- 9. The hard disk, floppy disk, compact disc and pen drive are some examples of storage devices.

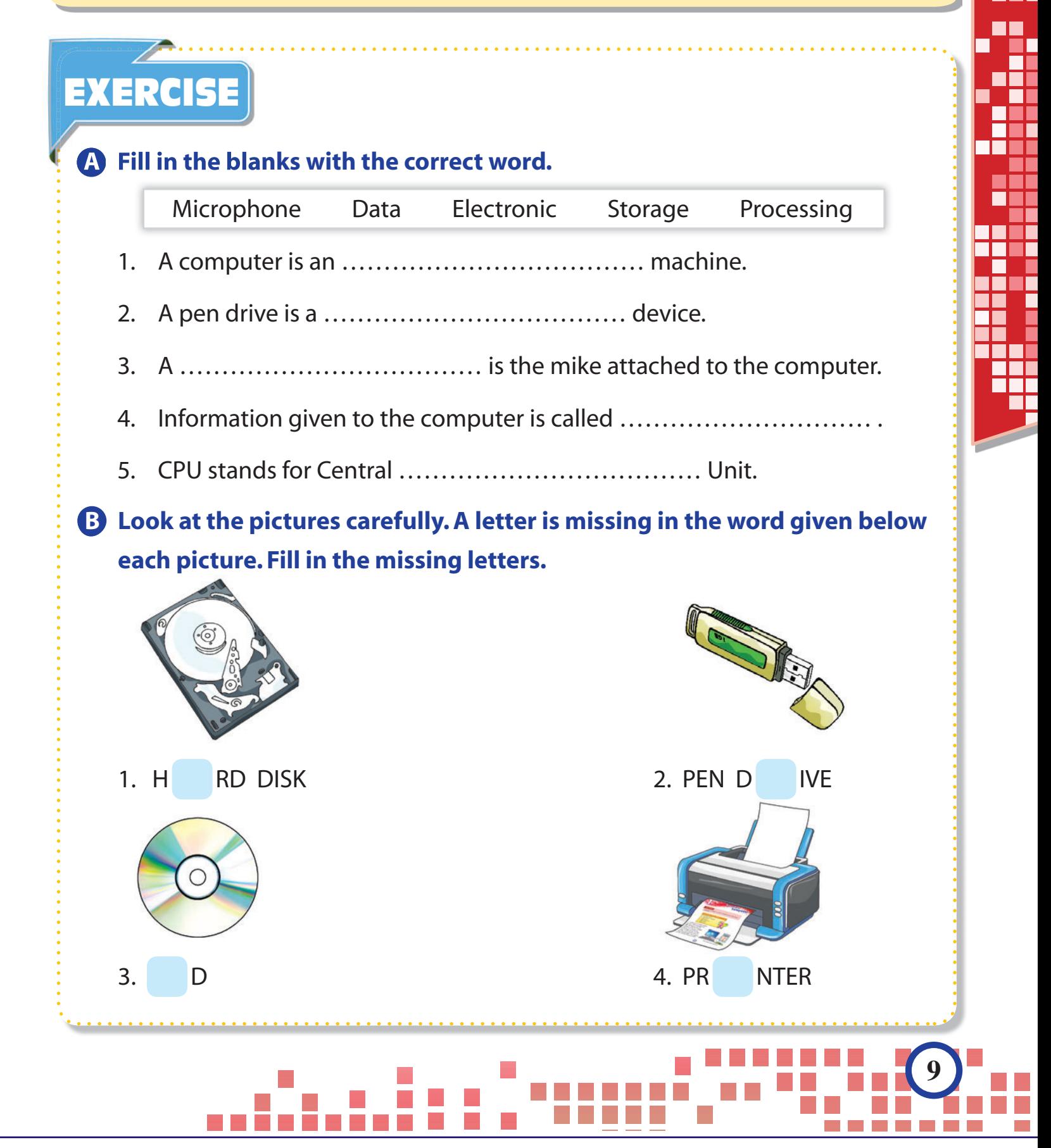

Cambridge University Press 978-1-107-69658-7 - Click Start 2: Computer Science for Schools: 2nd Edition Ayesha Soldier Excerpt

More information

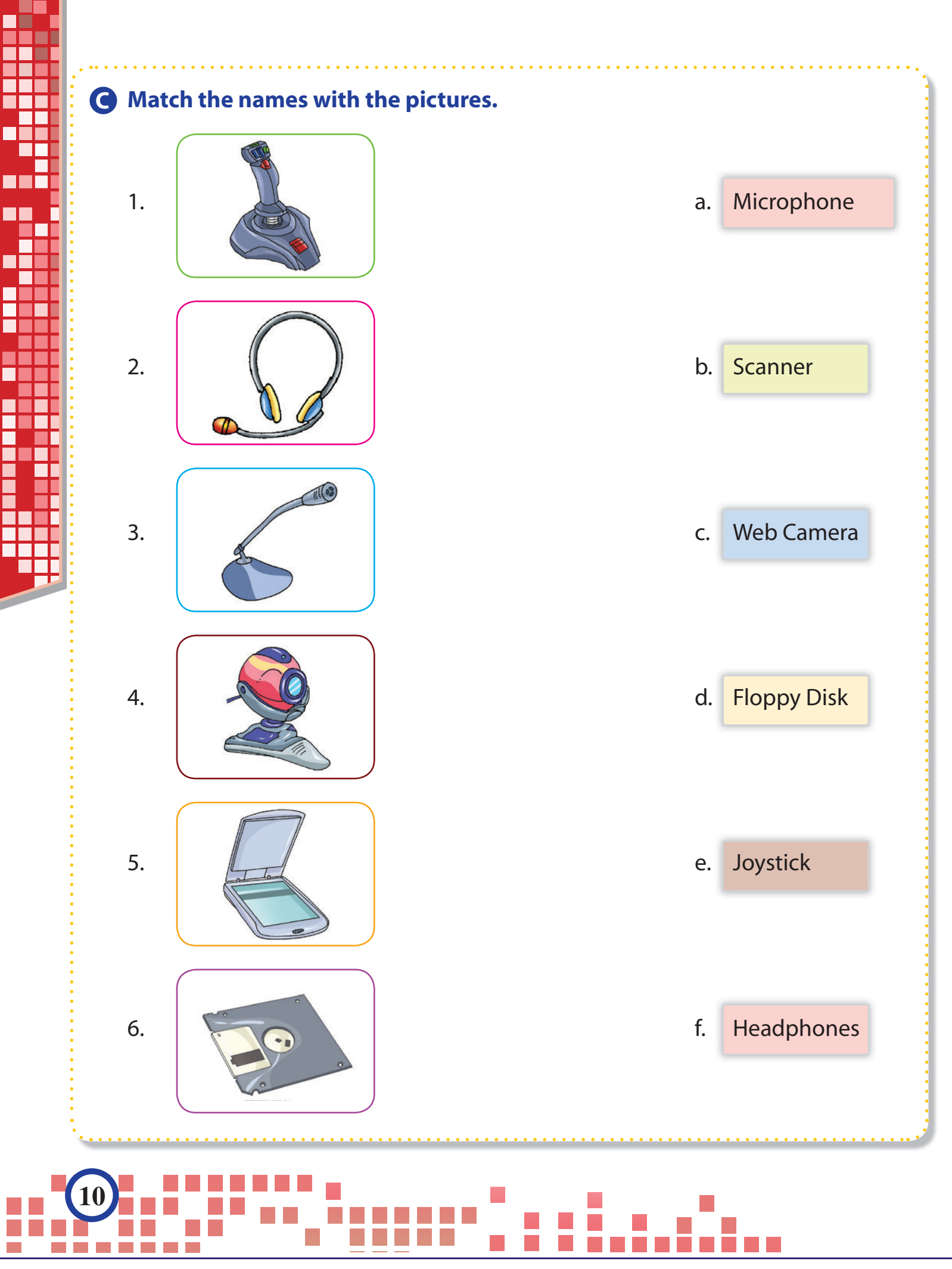